# **Forward Error Correction and Pictures From Mars**

**David Garner, N6WY September 2020** 

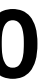

#### **Introduction**

- Forward Error Correction (FEC) codes
- Hadamard linear block code
	- No complex math explanations
- Simple example
	- One-way broadcast of secret message to agent
- Mariner 9 Spacecraft example
	- Achieved Martian obit Nov 1971 First Earth-made object to orbit another planet
	- Transmitted pictures of the Martian surface until Oct 1972
	- Picture data required Forward Error Correction

#### **Forward Error Correction (FEC) Reduces errors in poor communication channel**

- FEC used:
	- When no reverse channel available to request retransmission
	- One way broadcasts
- FEC is achieved by redundant encoding of data
	- Errors can be detected and corrected anywhere in the encoded data
	- Maximum errors corrected is determined by design of FEC
- FEC cost is increased time or bandwidth to send data

# **FEC Types**

- Linear Block Codes
	- Encode Data Words
- Convolutional Codes
	- Encodes continuous steam of data
- This presentation limited to Hadamard linear block code FEC
	- Also called Walsh code, Walsh-Hadamard code
	- Code Words are the rows of a Hadamard matrix

#### **Hadamard Matrix**  $\overline{\phantom{a}}$  $\mathbf{m}$  $1 - 1$  ⌦  $\mathbf{r}$ **1 N** 1 **1 1**  = 2 6  $\overline{a}$ rix 1 1

- Studied for 1½ centuries  $\frac{1 + 1 + 1 + 1 + 1 + 1 + 1 + 1}{\frac{1}{2} + 1 + 1 + 1}$
- New uses still being discovered  $\left[\begin{array}{cc} 1 & -1 & 1 & -1 & 1 & -1 & 1 \\ 1 & 1 & 1 & 1 & 1 & 1 \end{array}\right]$
- Walsh code for CDMA **10's are colored by and the colored with an area colored with an are colored with**  $\frac{1}{s}$  **are considered with**  $\frac{1}{s}$  **and**  $\frac{1}{s}$  **are considered with**  $\frac{1}{s}$  **and**  $\frac{1}{s}$  **are considered with**  $\frac{1}{s}$  **and \frac{1}{s**

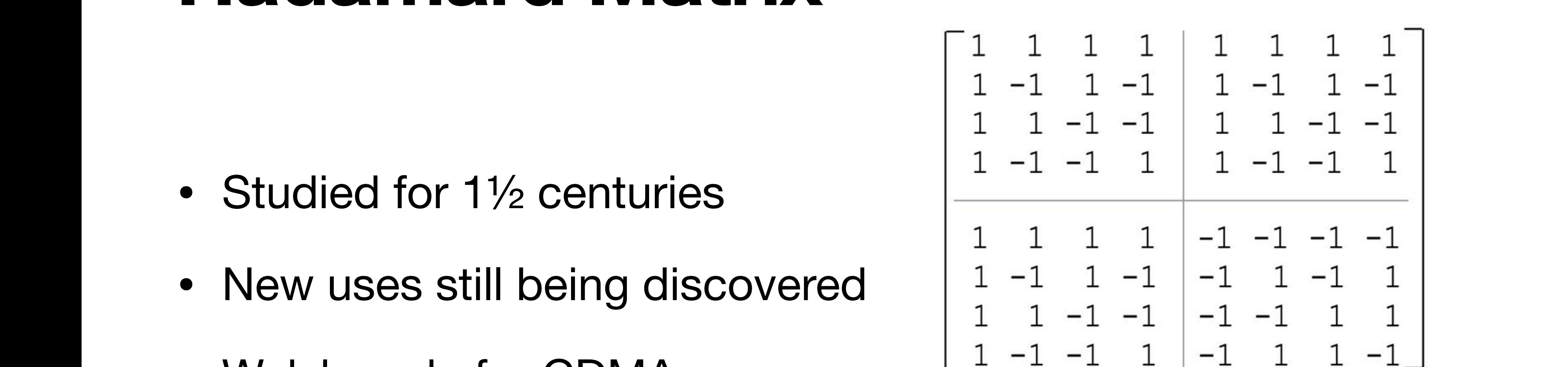

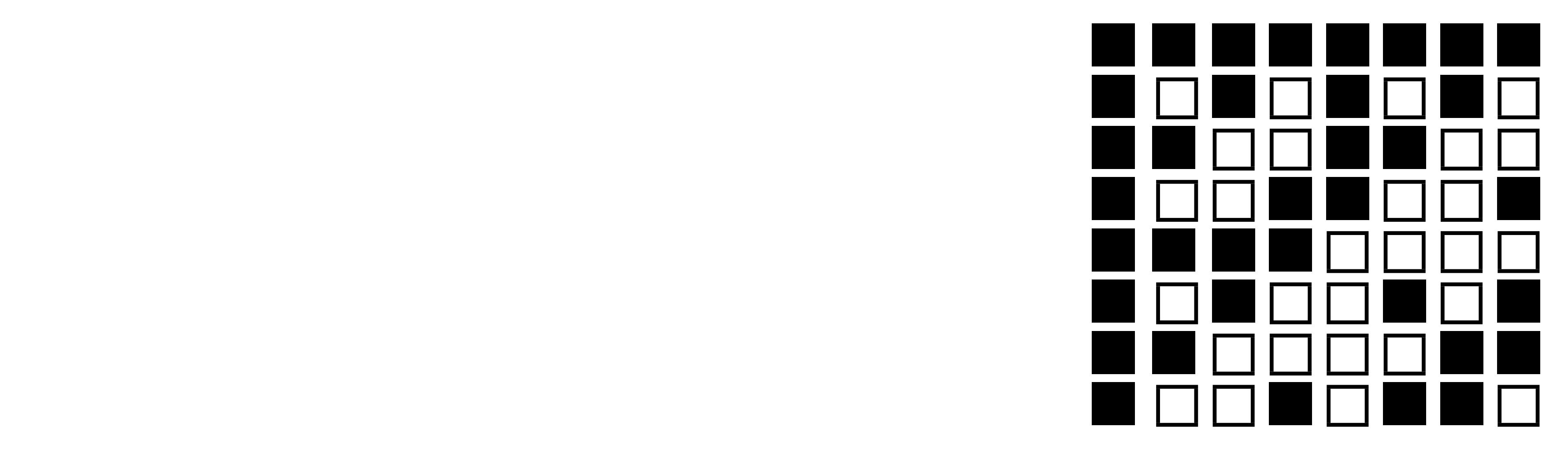

- Broadcast station transmit Data Wo 000 to 111
- Covert receive station needs 4 Data mission
	- This example, covert agent mission
- Broadcast station needs to encode times the Data Word 011

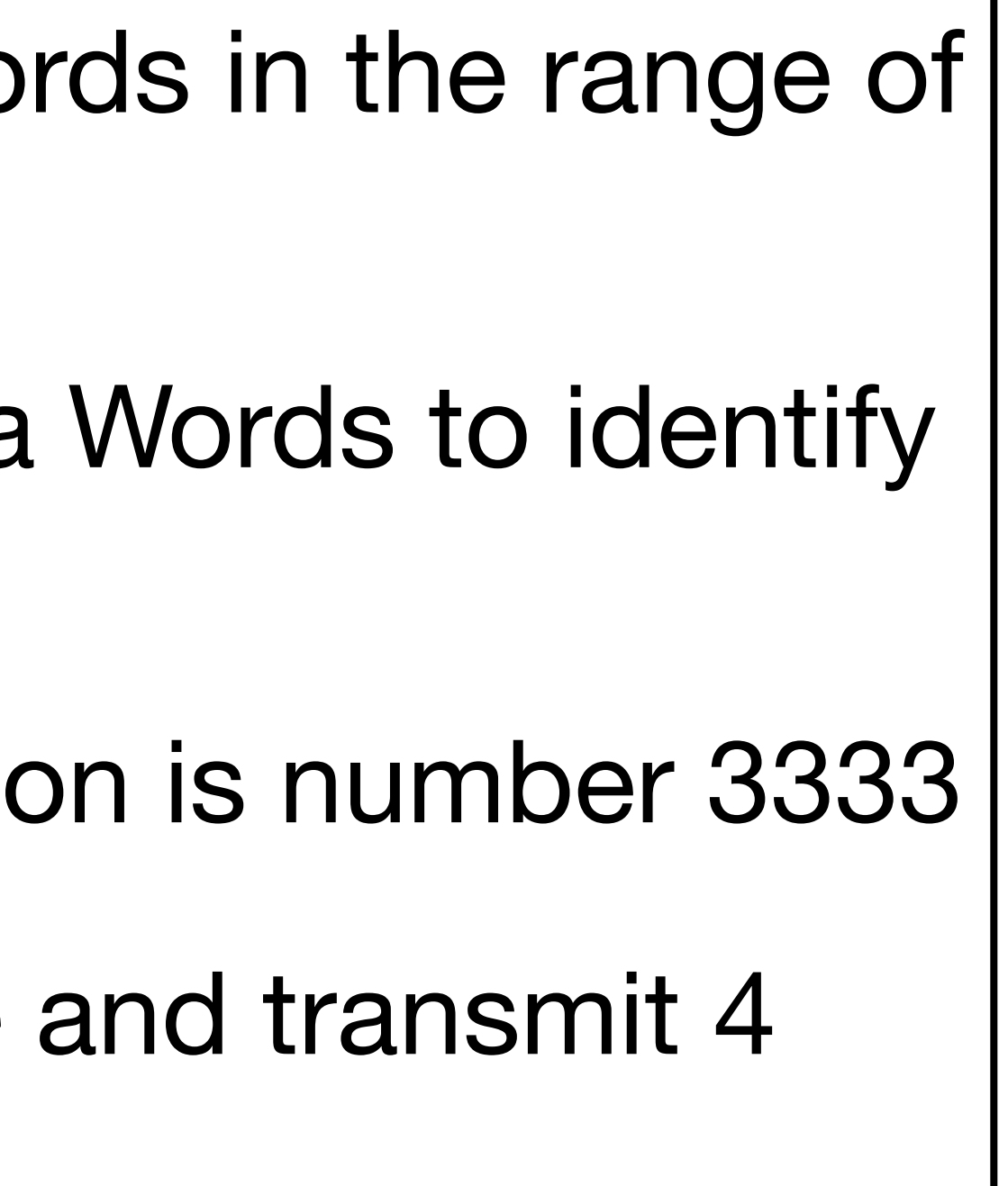

## **Simple Example, Transmit**

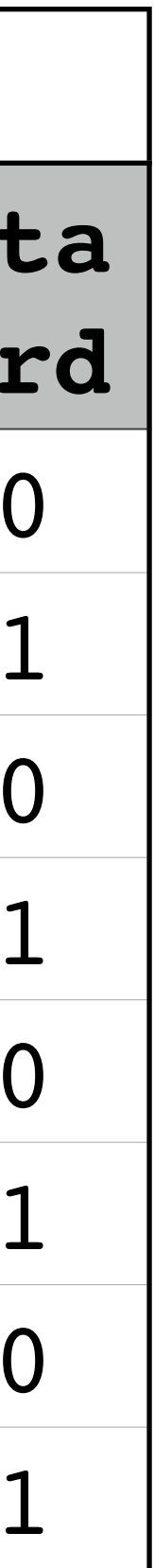

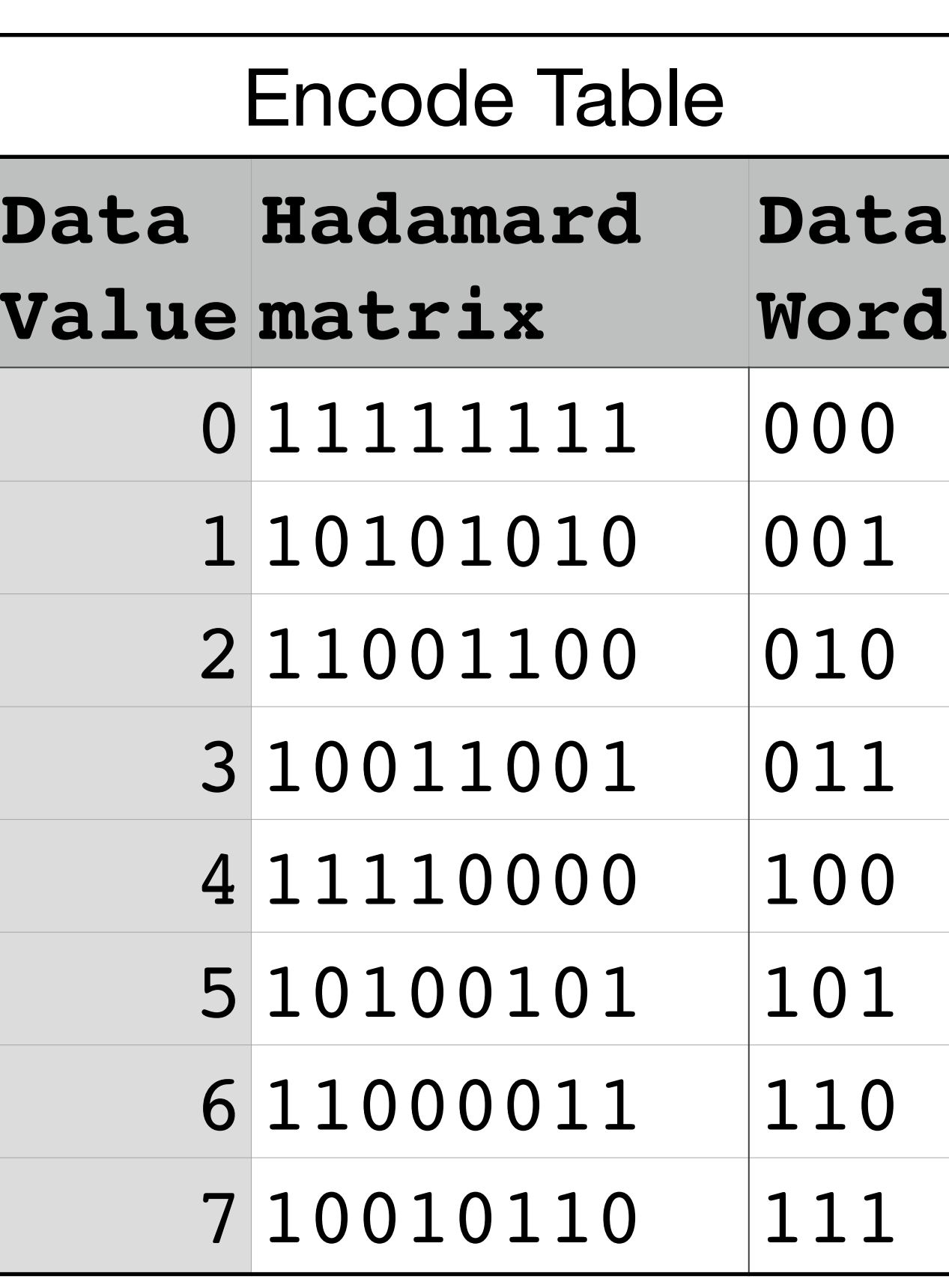

## **Simple Example, Receive**

Column Headings Definitions for Decode Table

Send Data Value  $= 3$  and Data Word  $= 011$ 

Transmitted Data Code Word = 10011001

RCWx = Received Code Word with x errors

RCW0 = 10011001 (0 error.)

RCW1 = 10001001 (1 error. red indicates received bit error)

RCW2 = 10000001 (2 errors. red indicates received bit error)

RCW3 = 10000101 (3 errors. red indicates received bit error)

- 
- 
- 
- 

- 
- 
- 

#### • Received Code Word score

- 1 point for same bit value in the same position as a row in the matrix
- Correct a maximum of 1 error
- Detect a maximum of 2 errors
- Incorrect decode for 2 or more errors

### **Simple Example, Receive**

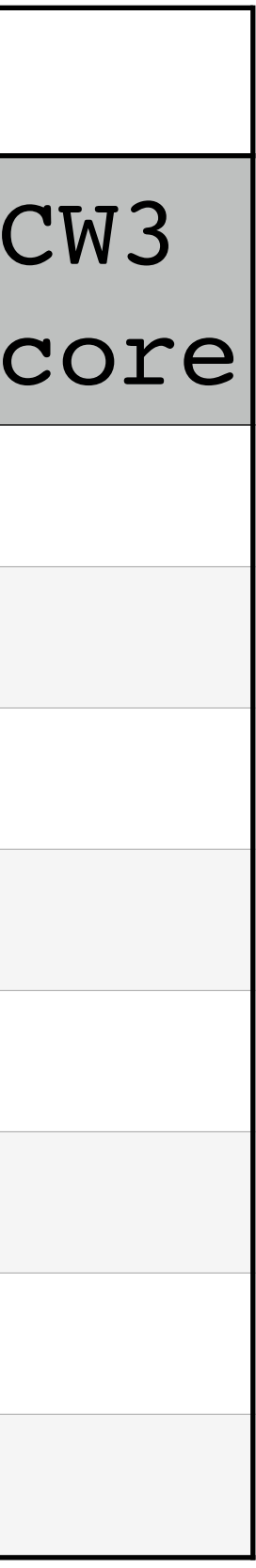

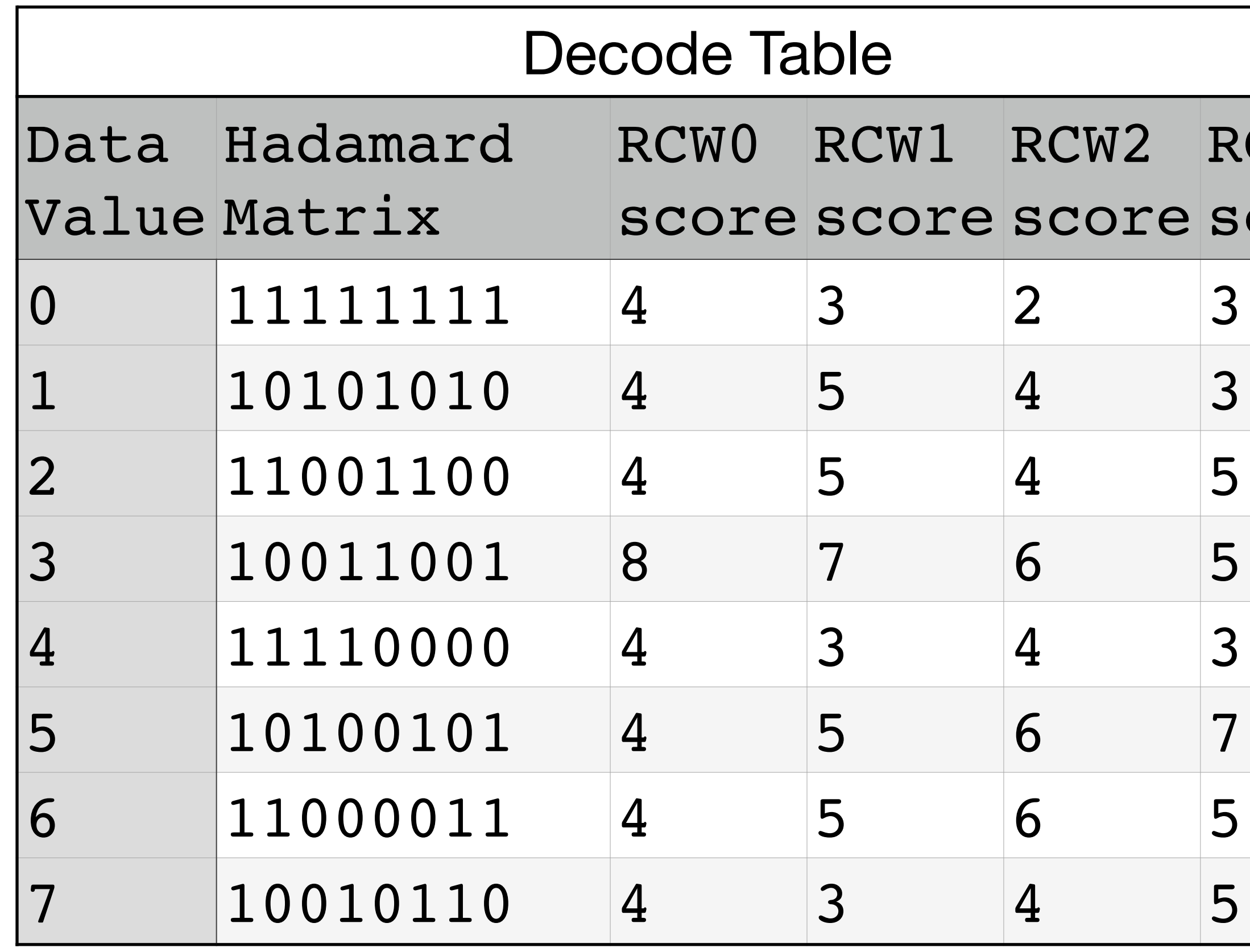

#### **Mariner 9 Background**

- Pictures of Mars surface
	- Black and white
	- Each photo about 4 to 5 km square
	- 4.5 million bits/picture
		- Split into 6 bits Data Words
		- 64 different Data Word

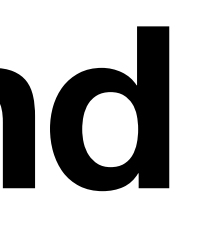

# **Mariner 9 FEC Option**

- Maximum length for FEC Code Word was about 30 bits
- 5 repeat code was a possibility
	- 6 bit Data Word encoded with 5 repeat code = 30 bits
		- Example 101010 becomes 111110000011111000001111100000
	- Advantage = easy implementation
	- Disadvantage = Correct 2 bit error
- -

#### **Mariner 9 Selected Hadamard Code**

- Correct 7 bit errors per Code Word
- No Spacecraft memory or processor required to generate Code Word
	- Using logic circuits, Code Word generated as Data Word was available
- Rapid decoding using a black box called "The Green Machine"
- Used two 32 X 32 Hadamard matrices for 6 bit Data Words
	- Augmented Hadamard code (64 X 32)
		- Data Word with  $MSB = 1$ , Code Word from top half 64 X 32
		- Data Word with MSB  $= 0$ , Code Word from bottom half 64 X 32

#### **Data & Code Words Mariner 9**

- All Data Words in the Mariner 9 **Dictionary**
- Data Words not in order

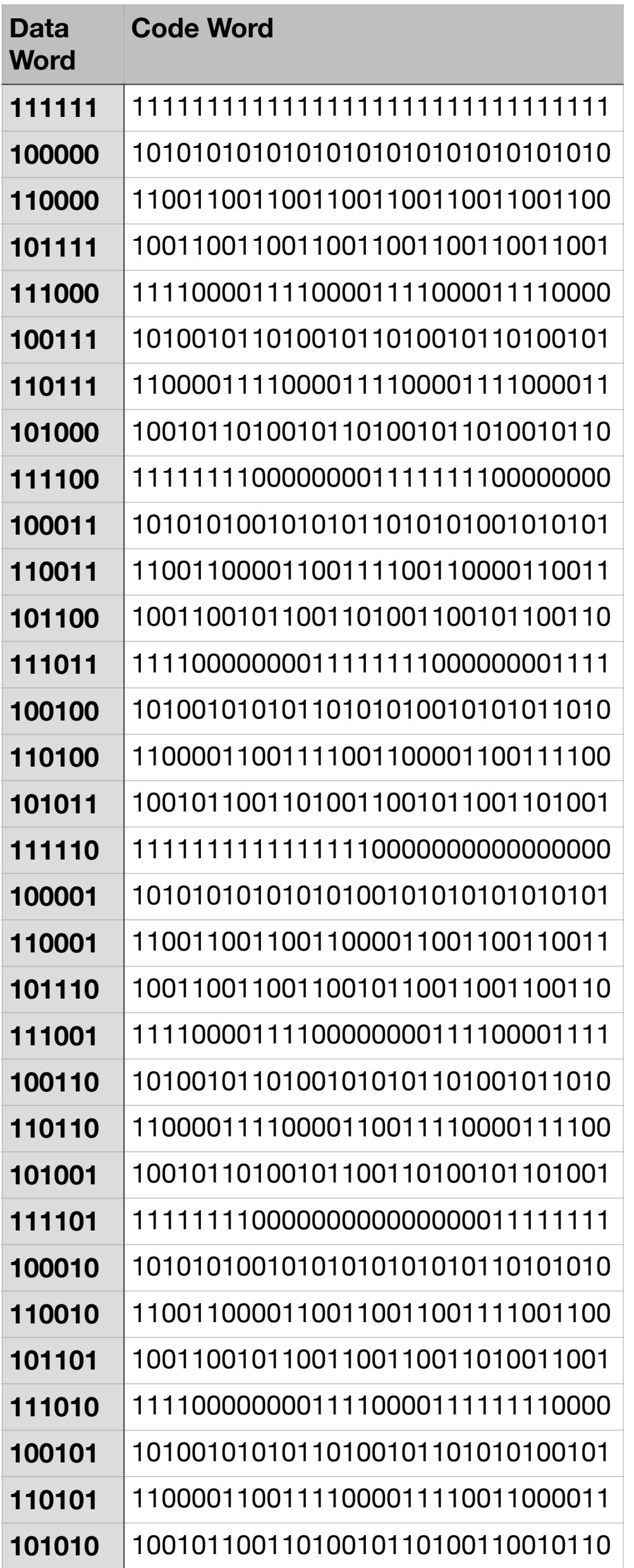

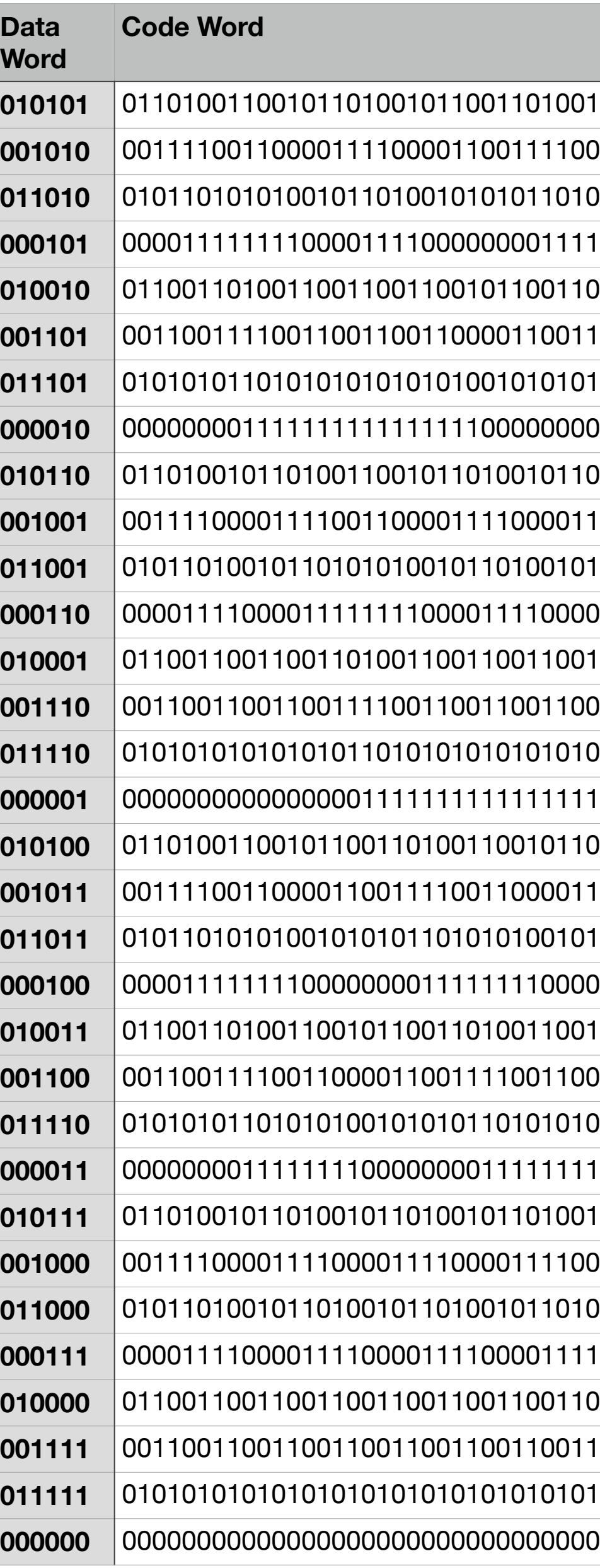

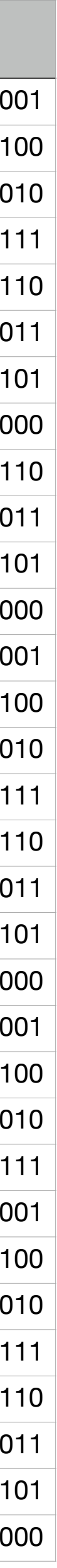

#### **Numeric example Mariner 9** Send Data Words alternates between 100011 and 000011 **and 000011**

- Blue for Data Words with 1=MSB
- Green for Data Words with 0=MSB
- Red for received bit errors
- First Received Code Word 10101010010101011010101001010101
- Last Received Code Word 00000000111111110000000000000000

Transmitted Code Words alternates between: 10101010010101011010101001010101 00000000011111111100000000011111111

First Received Code Word is 1E0 and last is 0E8 1Ex = x errors for Received Code Word that has 1 as MSB 0Ex = x errors for Received Code Word that has 0 as MSB

Received Code Words. Red bit values are bit errors. 1E0 = 10101010010101011010101001010101 0E0 = 00000000111111110000000011111111 1E1 = 10101010010101011010101001010100 0E2 = 00000000111111110000000011111100 1E3 = 10101010010101011010101001010010 0E4 = 00000000111111110000000011110000 1E5 = 10101010010101011010101001001010 0E6 = 00000000111111110000000011000000 010100101011010101000101010 0E8 = 00000000111111110000000000000000

Note: The position of any bit error does not affect the score

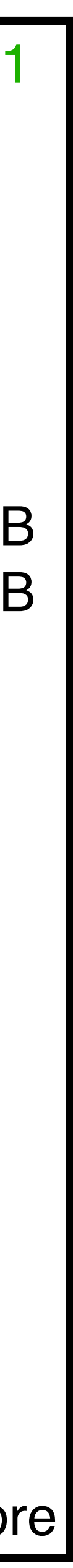

### **Mariner 9 - Partial Decode Table**

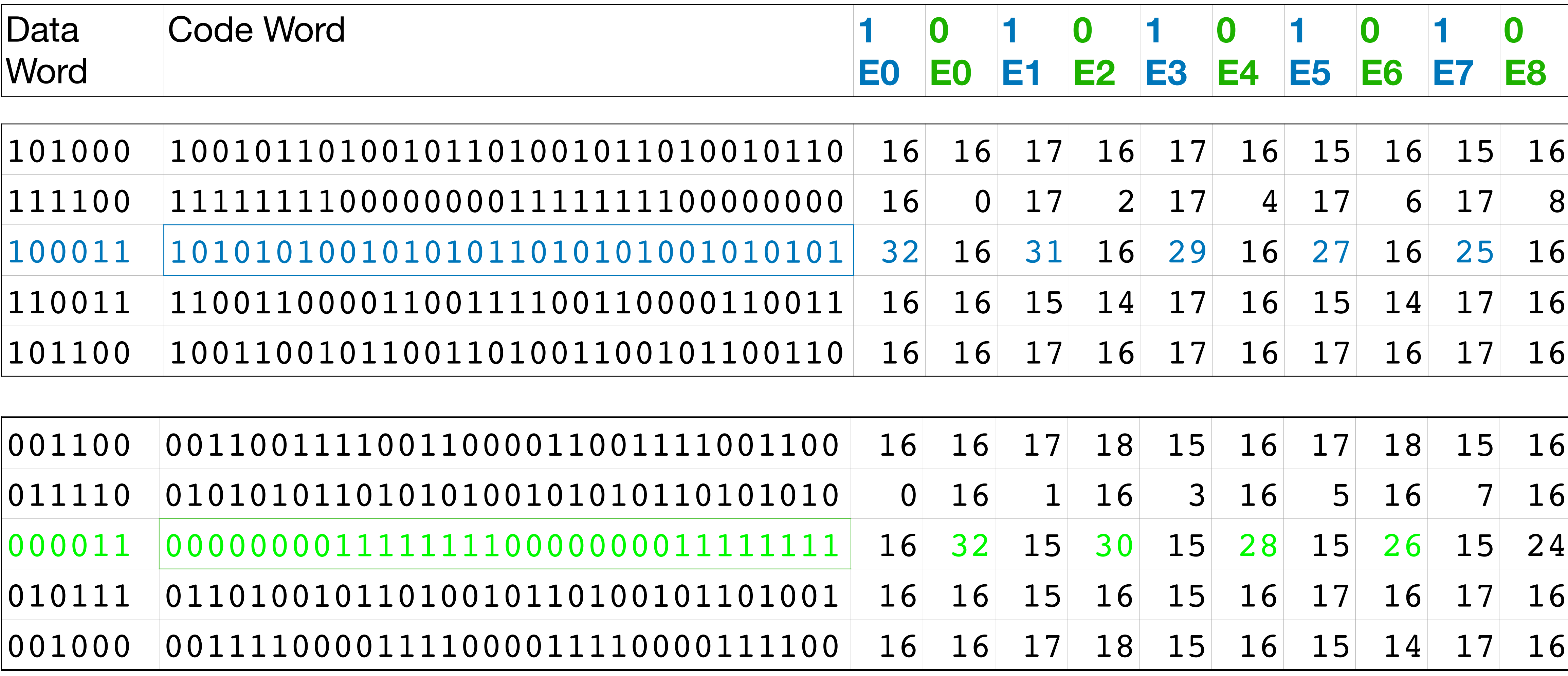

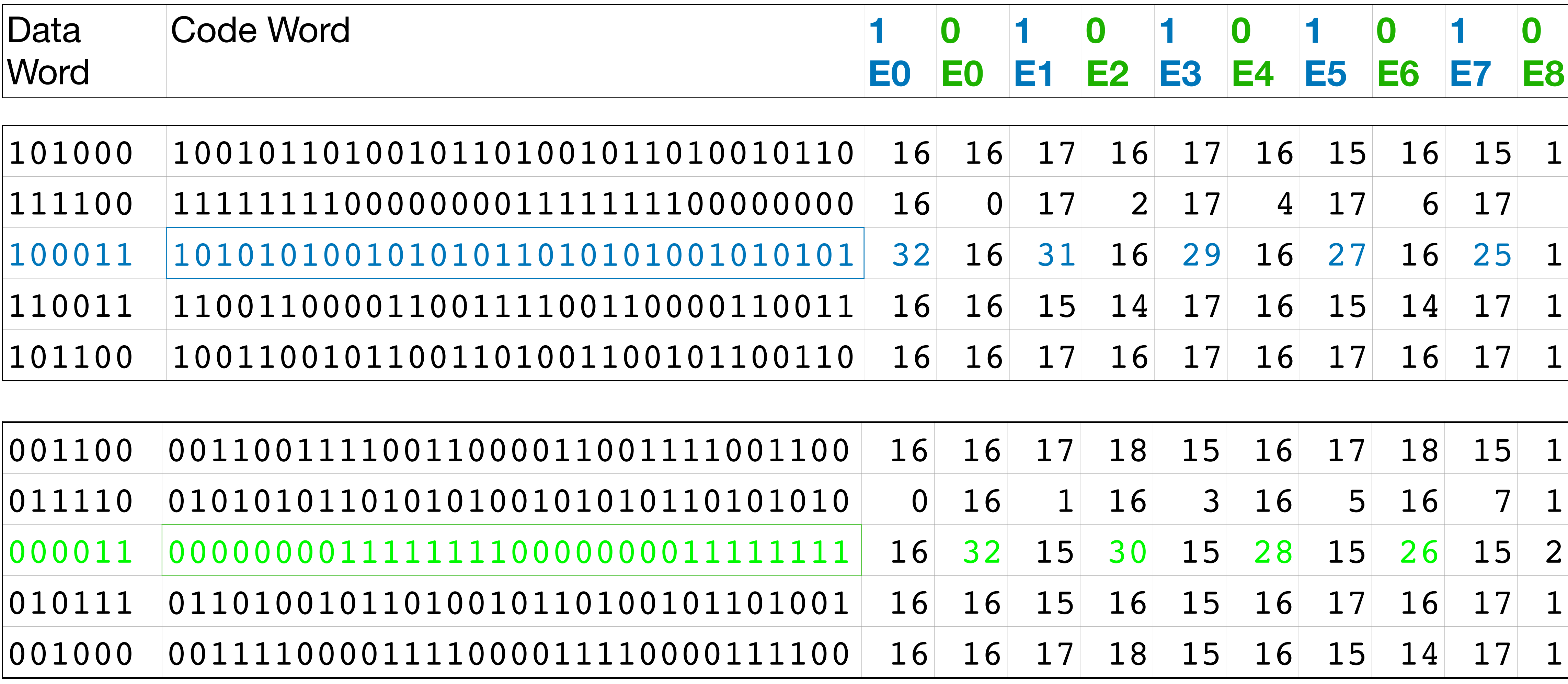

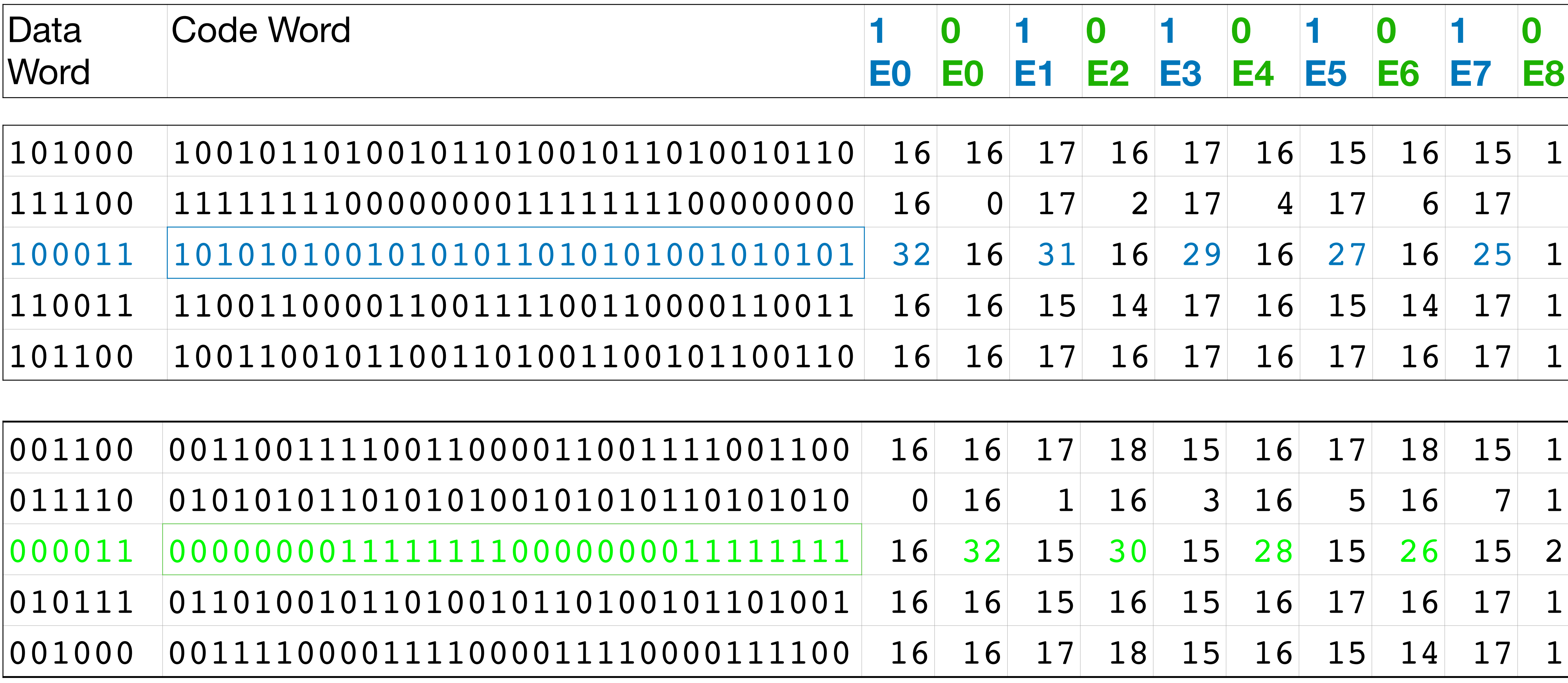

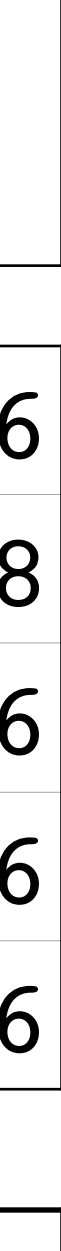

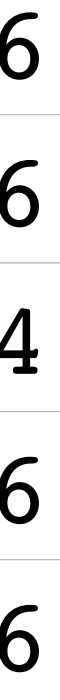

## **Hadamard Code Bit Error Rate (BER)**

- (Total number of corrections for all transmitted Code Words) (Total number of transmitted bits)
- No special test equipment required for BER measurements  $\bullet$  BER  $=$
- BER for Mariner 9 example Average BER =  $(0+0+1+2+3+4+5+6+7+8)/(10*32) = 36/320 = .11 = 11\%$
- Total number of corrections in a code word must be less than the total number of maximum detectable errors for a code word.
	- For Mariner 9, maximum detectable errors = 8

#### **Summary**

#### • Hadamard code improves data transmission over a bad communication link

- 
- HF digital mode Olivia:
	- Uses Hadamard FEC
	- Two way chat communications (like RTTY)
	- Decodes well
		- $\cdot$  -14 db SNR
		- Works through atmospheric noise, fade, interference

# Questions?